# **SOUTENANCE FINALE**

Intégration LoraWan à la plateforme Domus

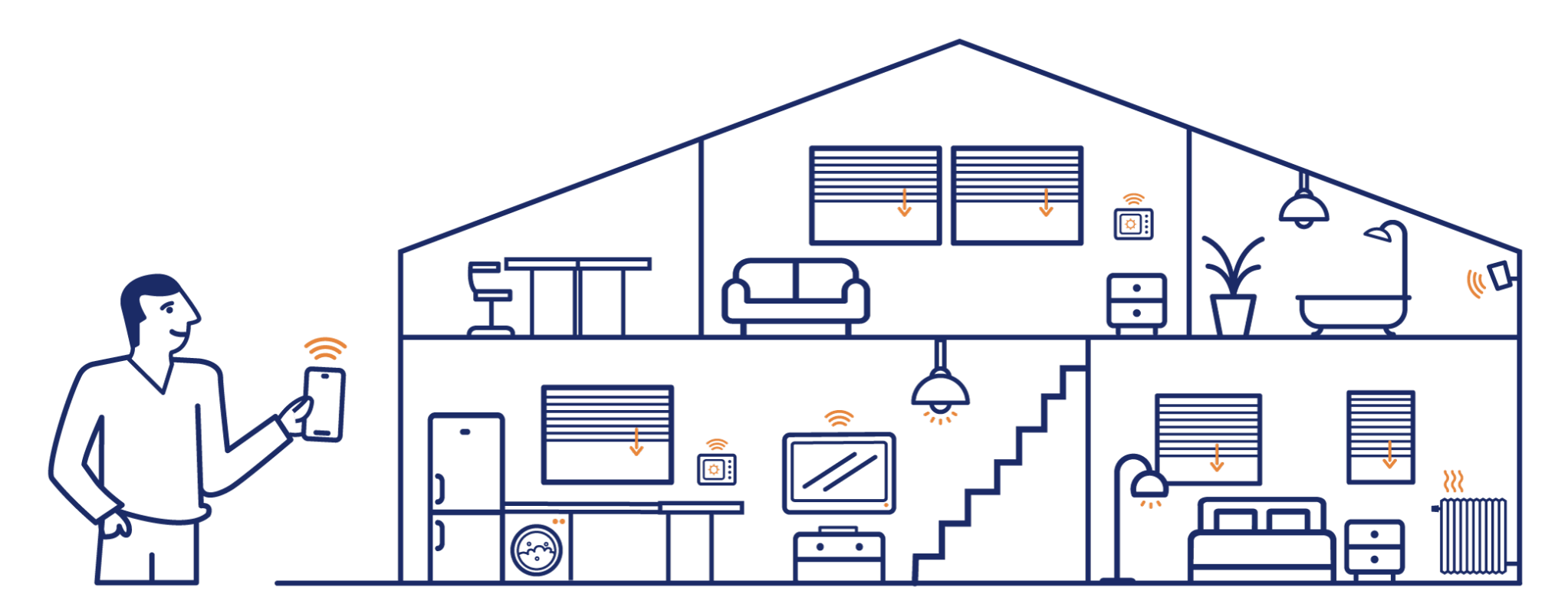

LAVIROTTE Gaëtan - BRETON Emeric - PELISSE-VERDOUX Cyprien - VIALLET Camille

**4 GRENOBLE** 

**UGA** 

POLYTECH<sup>\*</sup>

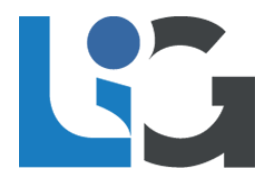

INFO 5-Polytech Grenoble

# **Rappel du cahier des charges**

Capteur de porte Dragino LDS02

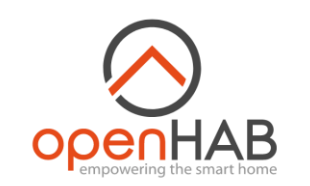

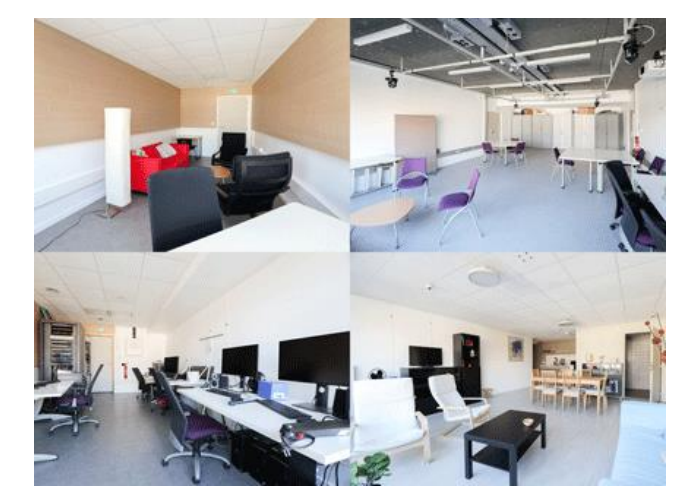

Plateforme Domus – LIG Source : https://www.liglab.fr/sites/lig/files/Mediatheque/domus.gif

#### **Objectifs du projet :**

• Installation de capteurs fournis par les porteurs de projets

• Réalisation de notices et de la documentation nécessaires à l'installation des capteurs

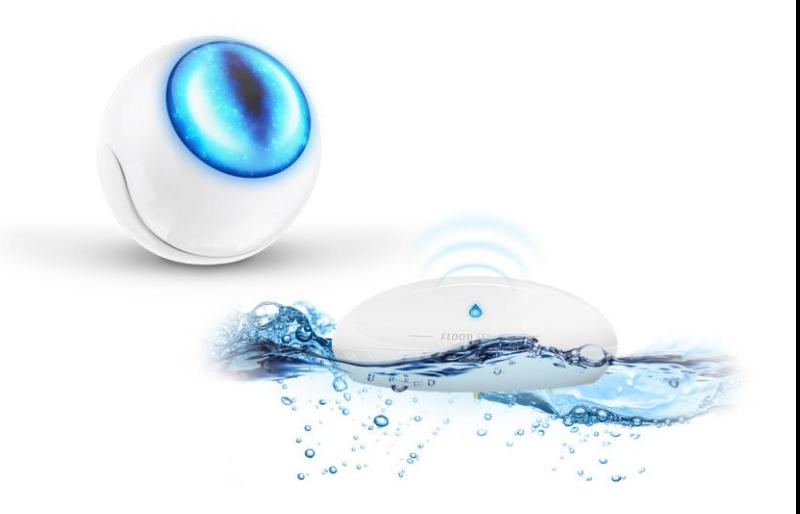

Capteurs Z-Wave

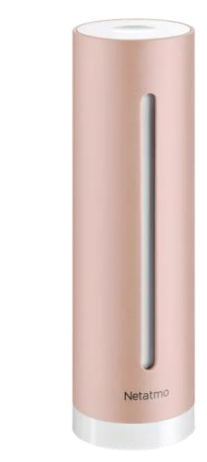

Capteur de qualité de l'air - Netatmo

# **Technologies Utilisées**

**LoRaWan**:

Permet au capteur de données d'envoyer des données, récupérées ensuite via CampusIoT

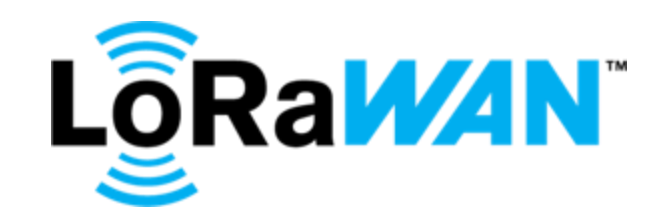

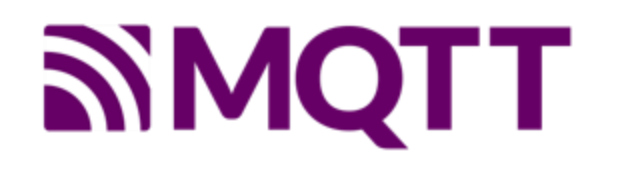

### **MQTT**:

Liaison entre CampusIot et OpenHab

# **Technologies Utilisées**

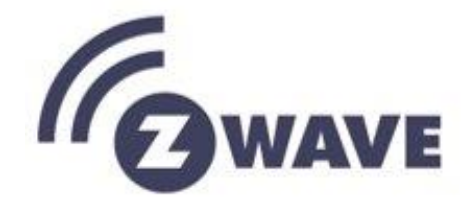

### **Z-Wave**:

Technologie radio de faible fréquence, utilisée notamment pour les maisons intelligentes

### **WiFi**:

Technologie sans fil haute fréquence, utilisée pour l'envoi de gros volumes de données

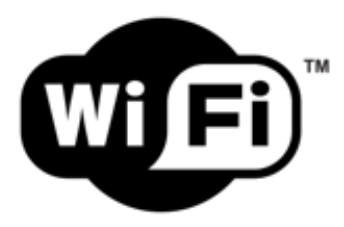

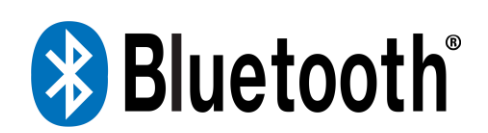

### **Bluetooth**:

Technologie sans fil, à courte portée utilisée pour des communications économiques en énergie

## **Outils**

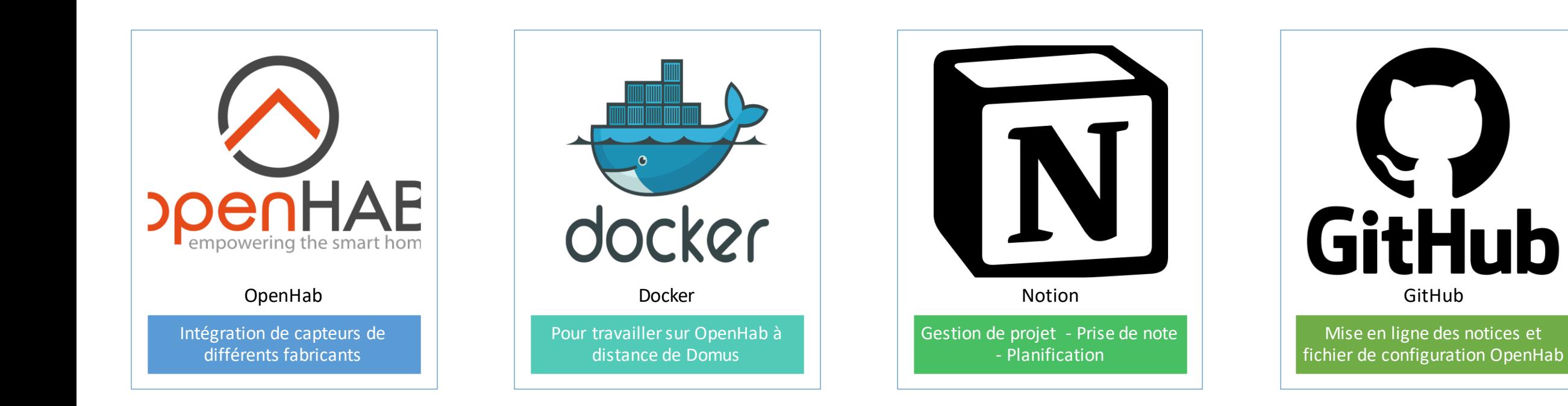

## **Architecture**

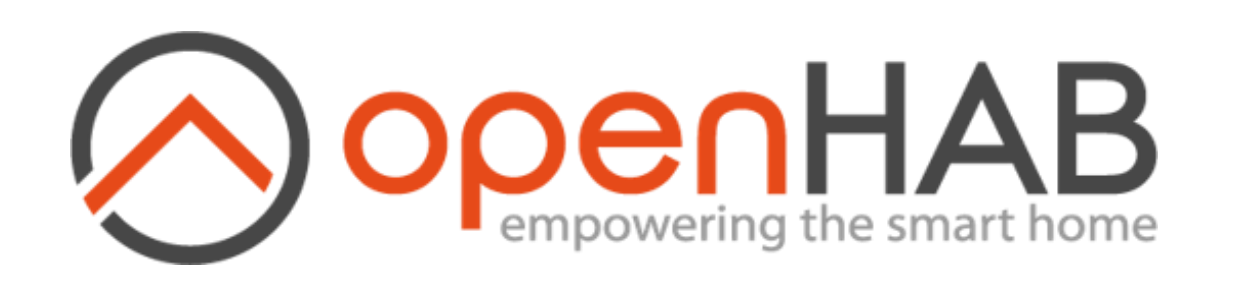

### **OpenHAB** :

#### Récupération des données

Permet d'interagir avec les différents capteurs et d'effectuer des actions sur ceux-ci

#### 17 things

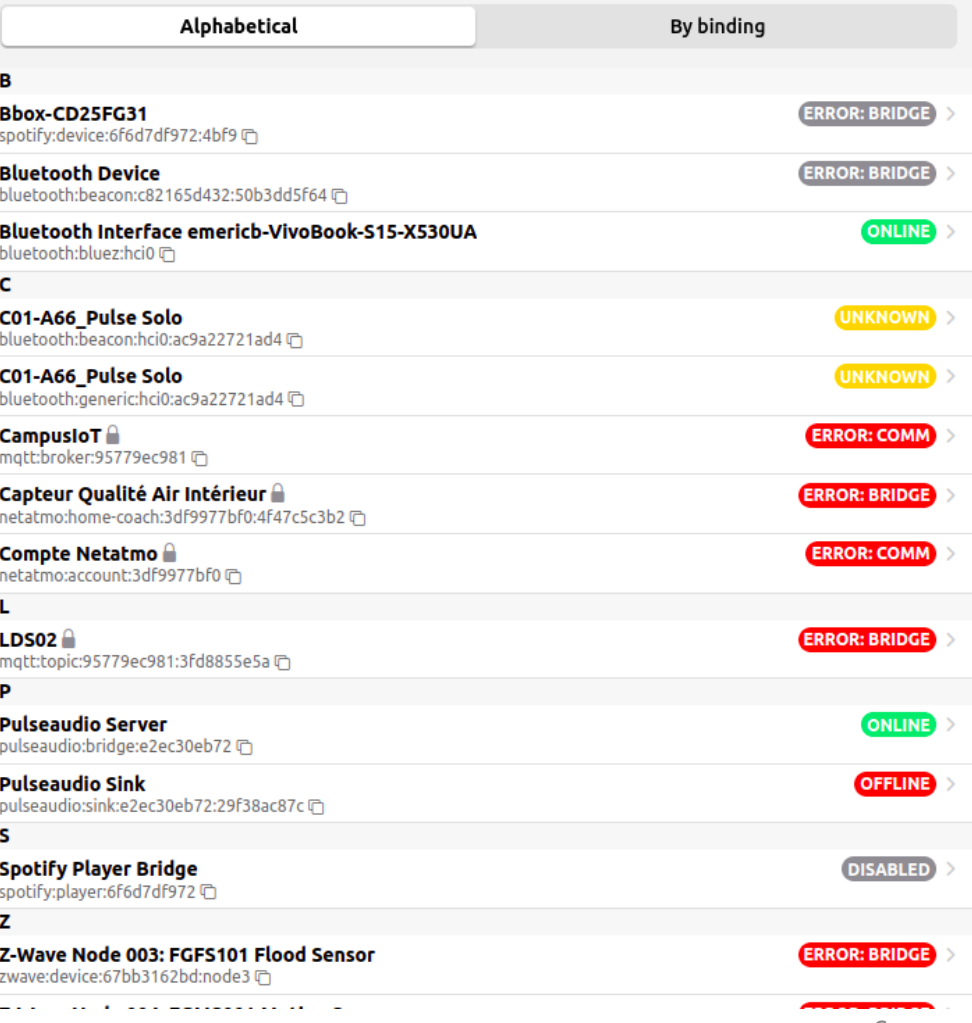

## **Architecture**

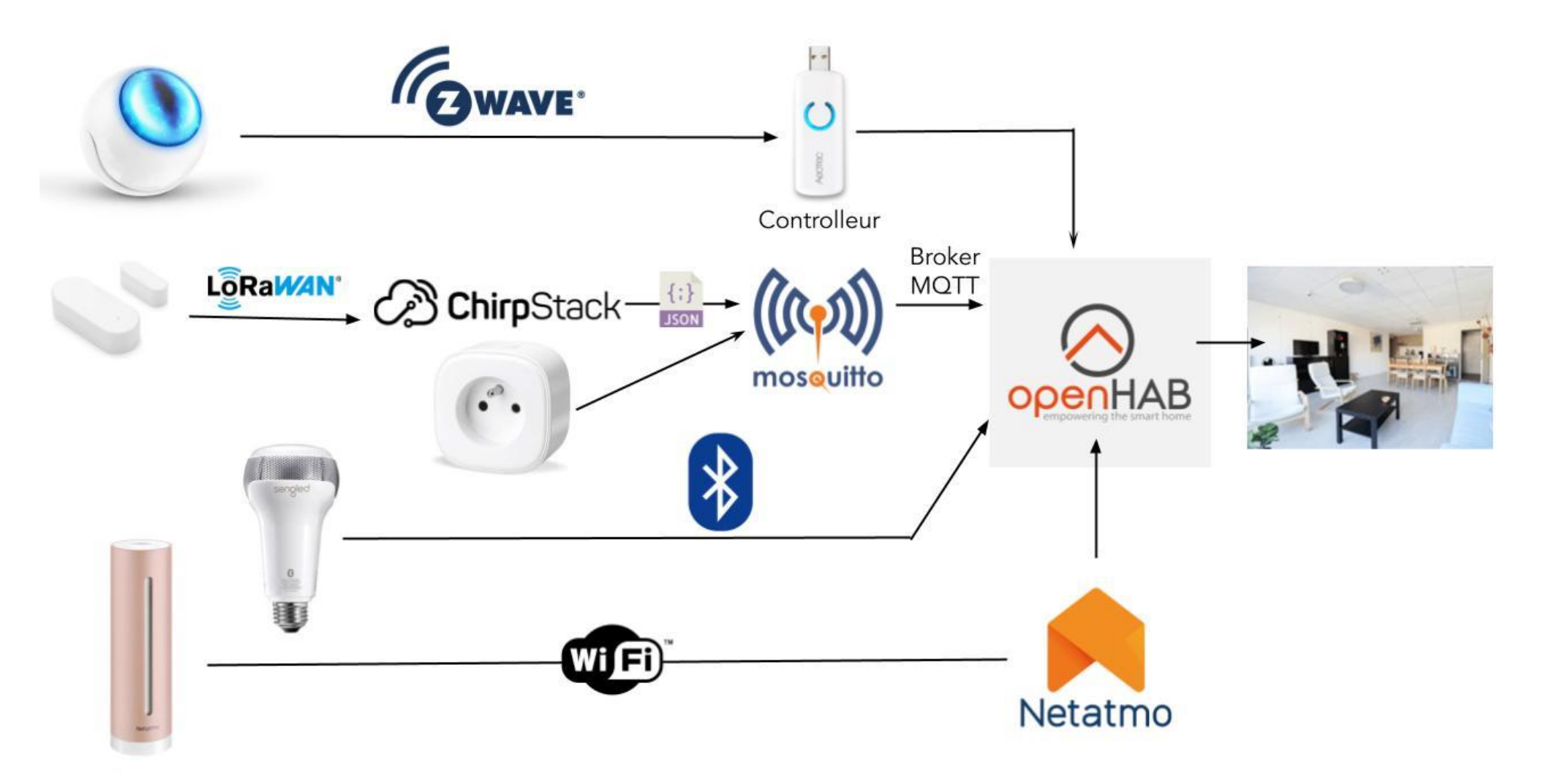

## **Les capteurs ajoutés**

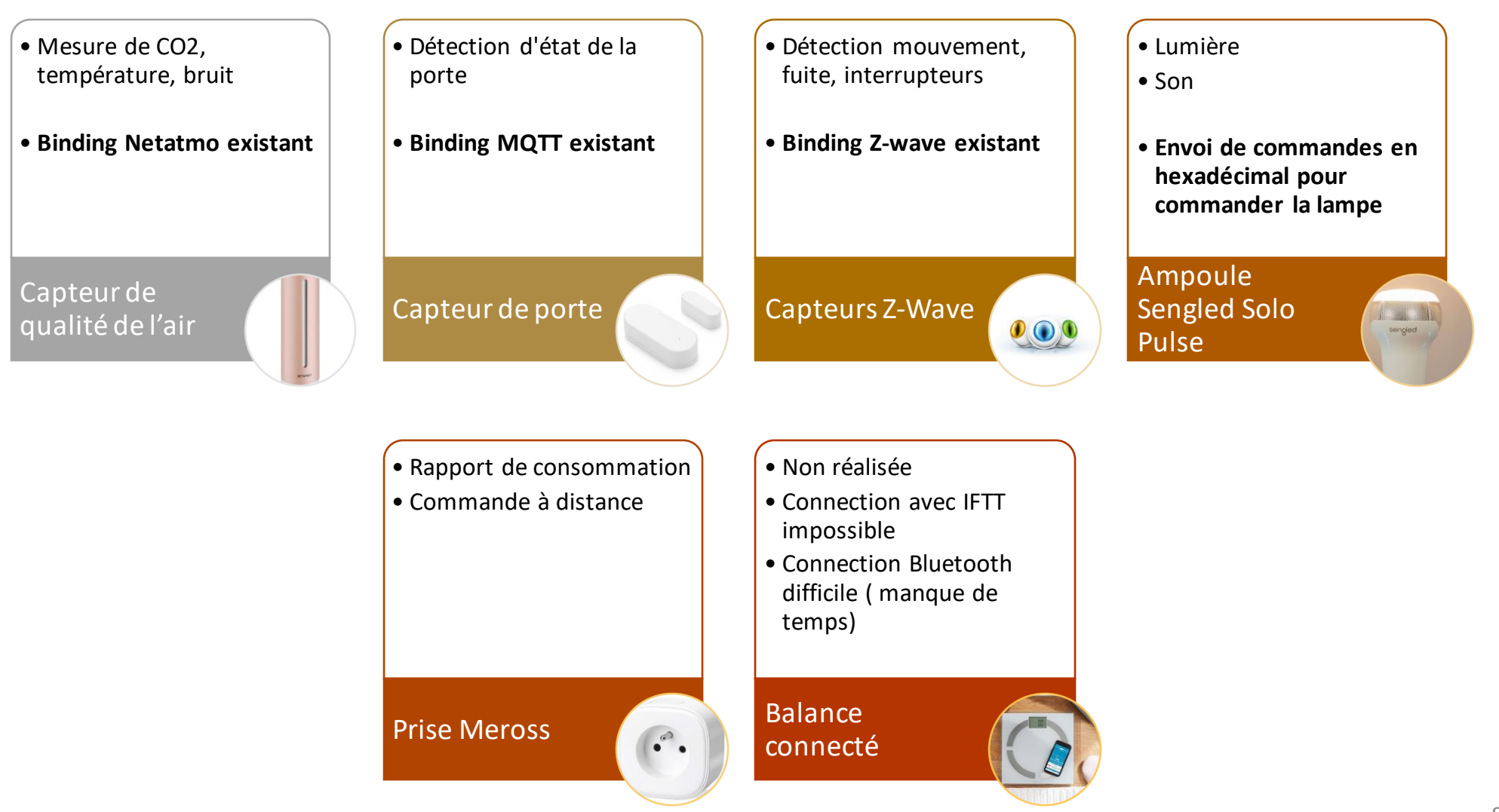

## **Architecture**

#### **Docker** :

Conteneurisation d'un openHAB Permet d'avoir un environnement indépendant de la machine hôte.

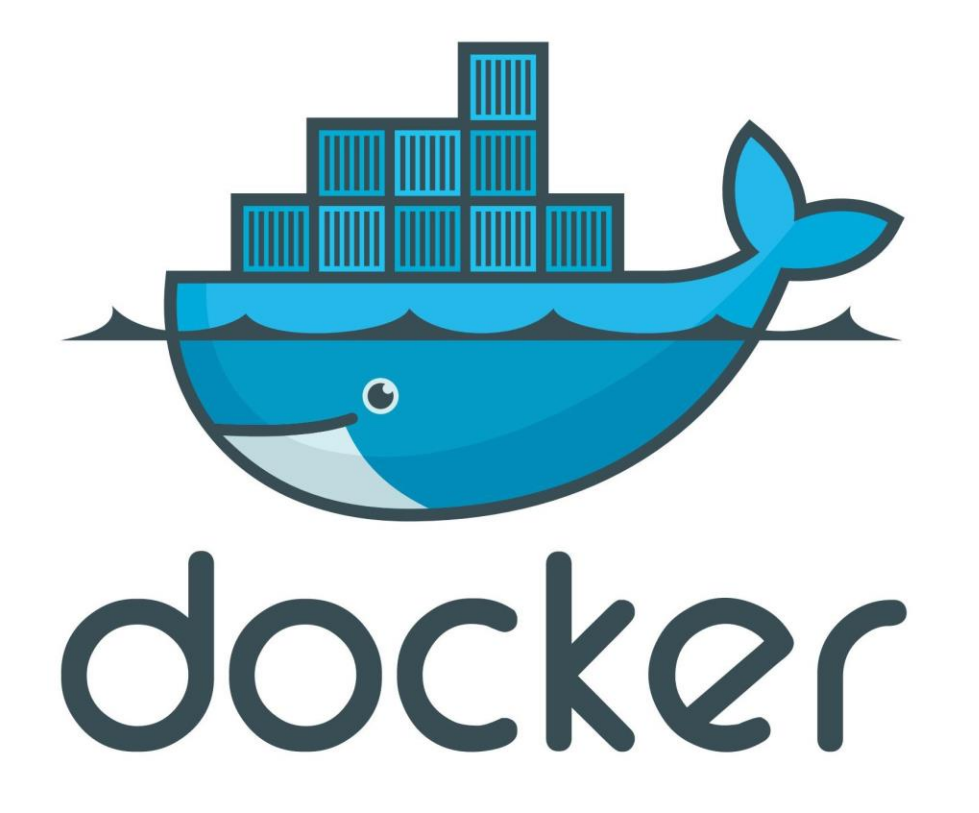

## **Réalisation technique**

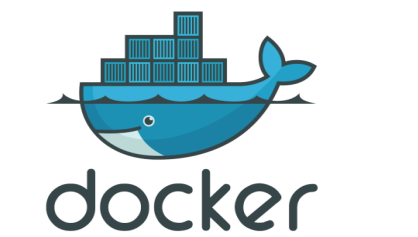

Conteneurisation de l'instance openHAB présente sur la plateforme Domus

Ajout de capteurs utilisant différentes technologies à

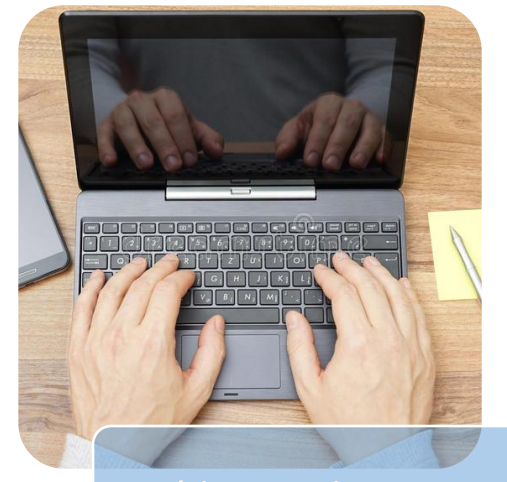

Rédaction des notices

# **Réalisation technique**

- Création d'une instance de la plateforme Domus dans un conteneur docker
- Développement de script pour l'intégration des prises Meross
	- Script d'initialisation de la prise
	- Script pour l'utilisation de la prise
- Reprise et ajout de fonctionnalités à un repository Github
	- Possibilité de récupérer la consommation actuelle et journalière
	- Possibilité d'allumer et éteindre la prise

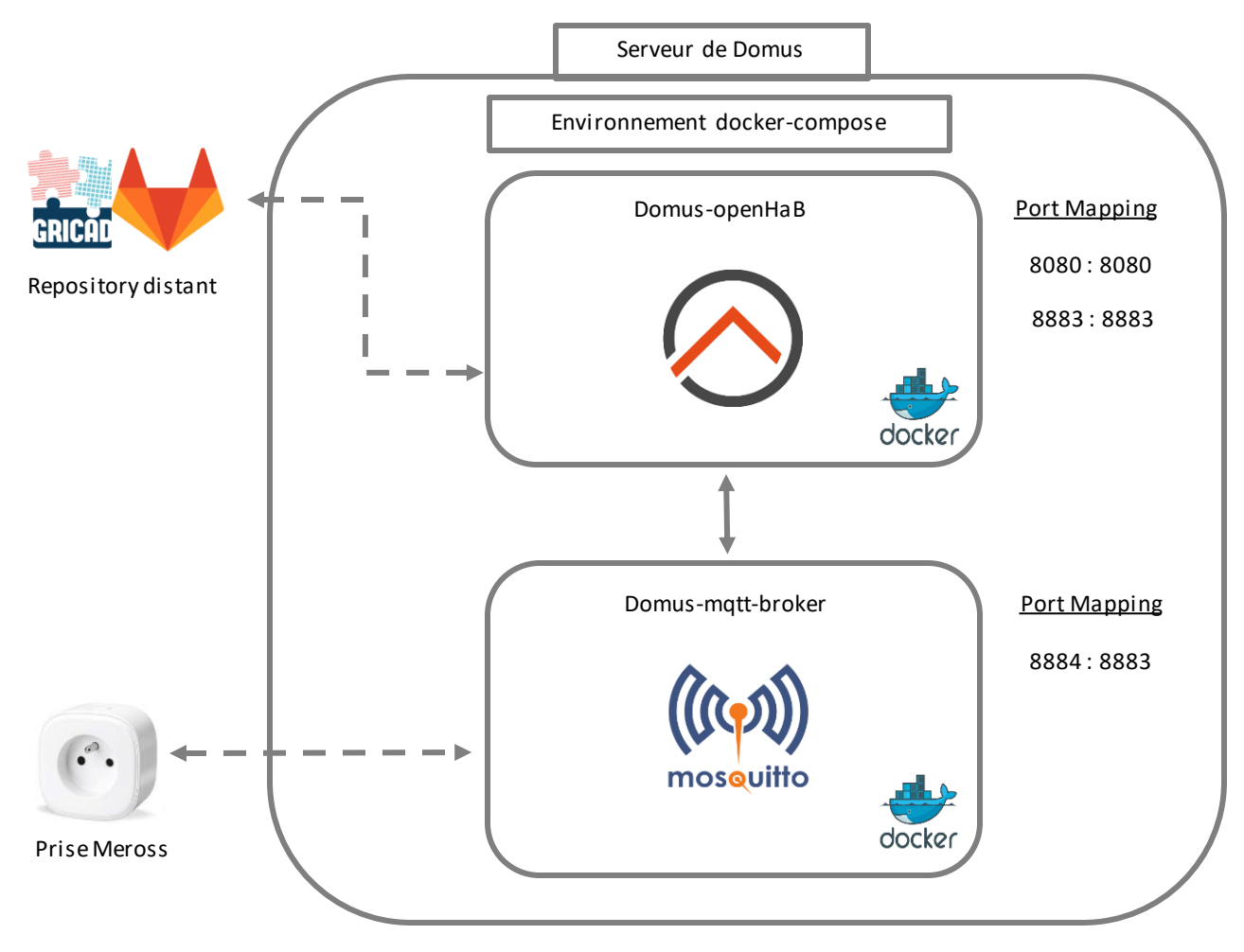

#### ./*meross-command*

 $//$  Triggers: // - When Sengled Switch changed

```
// context: Sengled Light-1
switch (Sengled Switch.state) {
   case OFF: \{logInfo("Sengled Switch", "Light goes off")
        executeCommandLine("/home/emericb/Documents/pulse.sh", "off"
   case ON: {
        logInfo("Sengled Switch", "Light goes on")
        executeCommandLine("/home/emericb/Documents/pulse.sh", "on",
```
# **Réalisation technique**

• Ecriture de scénarios utilisant les capteurs dans l'appartement Domus

# **Gestion de projet**

- Méthodologie Agile
- Division du groupe en deux équipes
- Logiciel de gestion: Notion

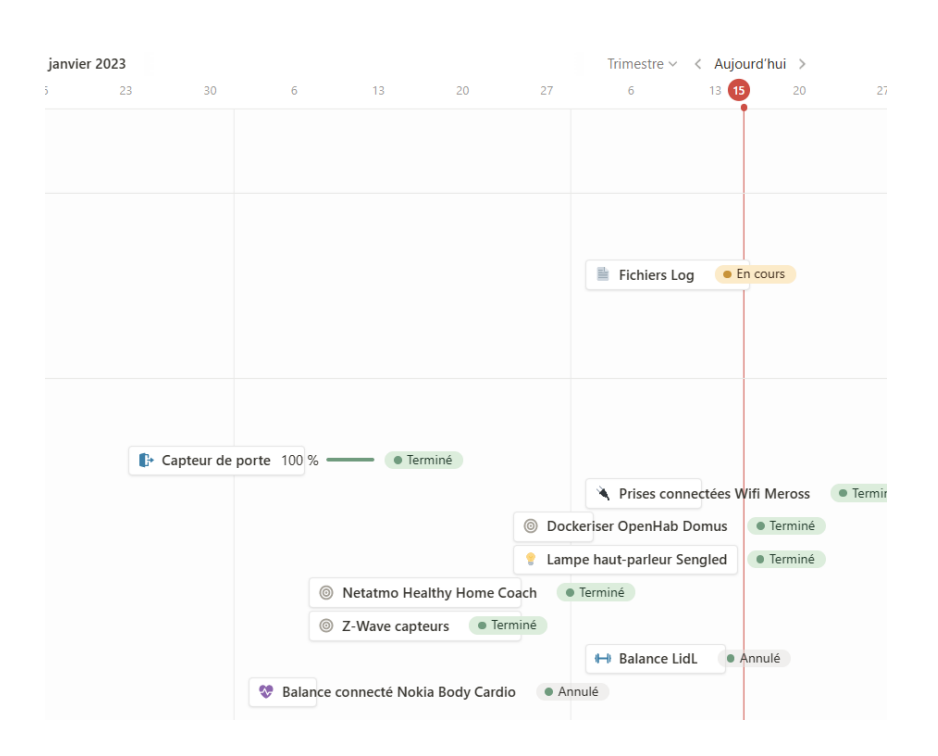

#### **☑ Tâches**

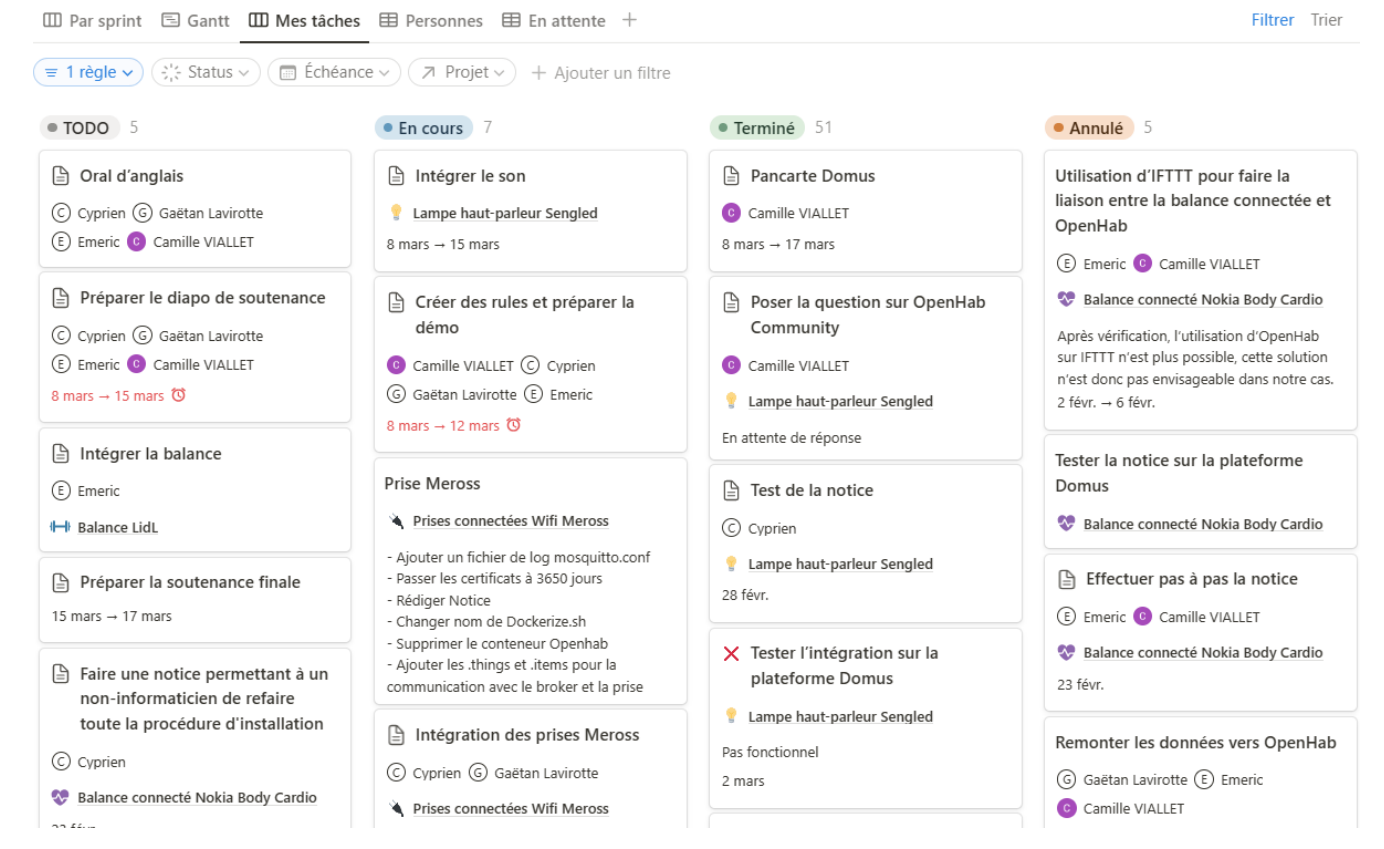

# **Coût du projet**

#### **BUDGET PRÉVISIONNEL**

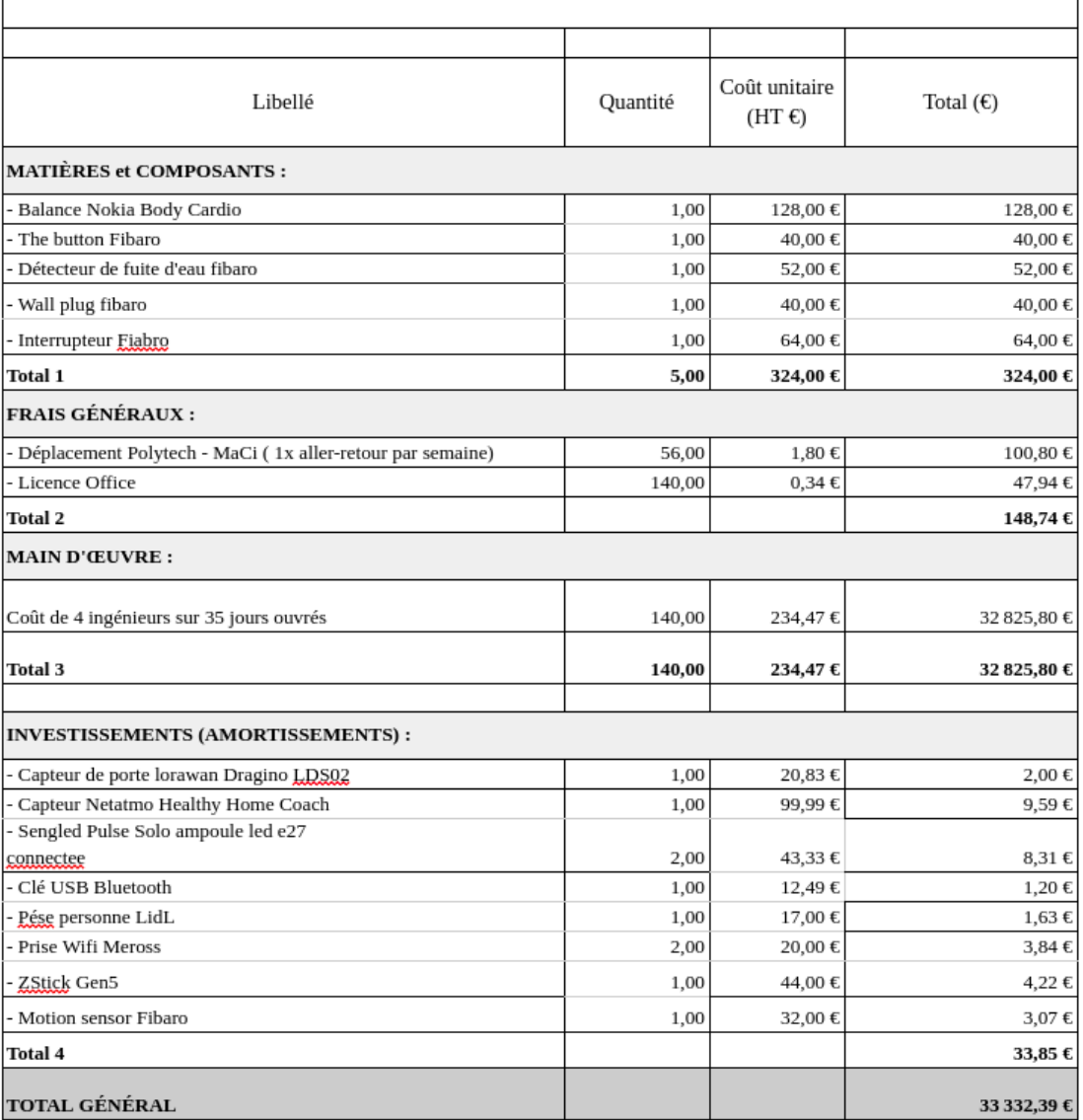

# **Métriques logicielles**

- Markdown: 494 lignes
	- 6 notices d'installation
- JavaScript : 751 lignes (Scripts pour les prises Meross)
- Bash : 179 lignes (Automatisation)
- YAML : 95 lignes (Fichier Docker-compose)
- Items, Things, Rules 240 lignes (13 fichiers)

# **Les difficultés**

- Au départ, pas de manipulation directe sur la plateforme Domus
- Capteurs pas tous disponibles dès le début
- Technologies mal integrées à OpenHab
	- Binding Bluetooth
	- Binding nécessitant un port USB

## Démonstration

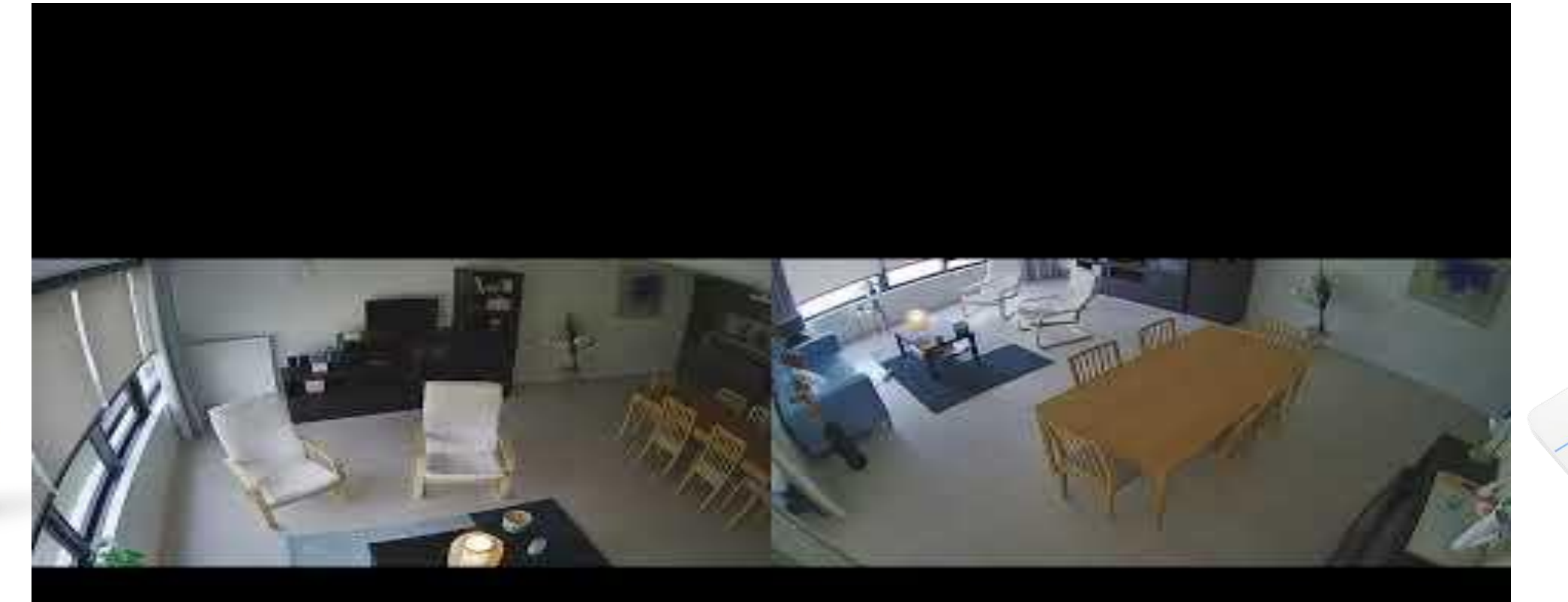

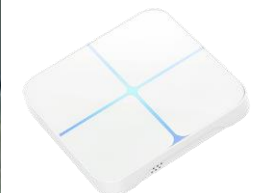

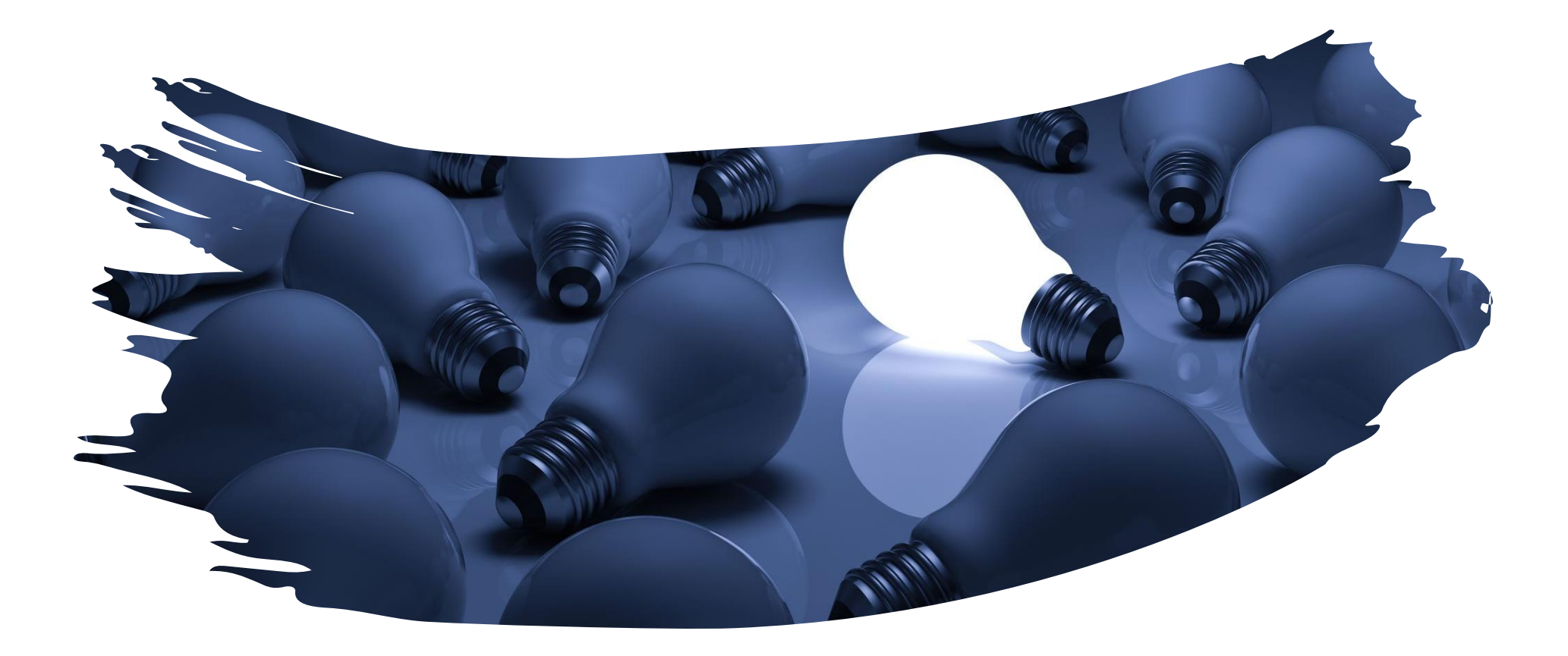

### Merci pour votre attention